**Adobe Photoshop Metal Brushes**

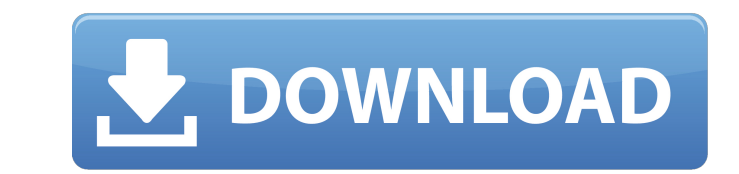

 $\overline{1/4}$ 

## **Metal Photoshop Styles Free Download Crack [32|64bit]**

Adobe Photoshop® Adobe Photoshop® is a page-oriented raster graphics editor. The word "photoshop" is a trademark and a registered trademark of Adobe Systems Incorporated in the United States, other countries, or both. Adob integrated version through Creative Cloud. It is available for Windows, Macintosh OS X, Linux, and Adobe Systems' mobile operating system for mobile devices, Adobe AIR. Adobe also offers the Photoshop® CC, the Adobe Creati Windows Operating systems: Windows, Mac OS X Included applications: Camera Raw Photomerge Smart Objects Create smart objects Sketch and shape tools Vector graphics 3D Embed and link directly to 3D modeling applications (Ph Vignette, tone and curves B&W mode Auto Smooth and Blur tools Hand tools Effects and filters Sandbox Camera Shake Red-eye Cross Processing Highlights and Shadows Keyword search Light and Shadow Sharpen Smoothing Rework / R Radial and Gradient Dropper and dropper filer Smart Brush tool Dodge and burn Temperature Vibrance Hue/Saturation Grayscale and Invert Grain and Tint Vector tools Rotate Zoom and Pan Design tools Rotate Flood Wand and lass

## **Metal Photoshop Styles Free Download For PC**

The list of features covered in this article includes: Open and load images Create new document and save as Cropping, rotating, resizing and other basic editing functions Adding text and other basic editing functions More images from scratch Edit and improve your existing images Use tools to create and edit memes, photos or other creative projects Edit professional-quality images Create new images Create high-quality images with minimal eff with three advanced editing features: Image composition, adjustment and photo editing and improvement. Photo Edit Toolbox Photo edit features start with the Photo Edit Toolbox. You can use this toolbox to open and load ima handle, and perform basic image editing functions. Steps to use the Photo Edit Toolbox Create a new image file by double-clicking an existing image file in the file window or dragging an image from your hard drive into the options. Click the tool you want to use. The selected tool opens in the control panel in the top left. Drag the tool over the image to select a portion of the image. You can use the three editing tools to crop an image, ad functions. Adjuster The Adjuster tool creates adjustments to a layer to create non-destructive edits to images and adjust the look of photos. Steps to use the Adjuster tool from the Photo Edit toolbox. You can use the Adju

 $2/4$ 

## **Metal Photoshop Styles Free Download With Full Keygen**

Sometimes it's difficult to see what an effect does. To help you see more clearly what your Photoshop brush does, let's define brushes visually. Brushes are made up of pixels. Each pixel you paint with the brush is one pos example, you can paint with the Color 1 brush on top of the Color 7 brush. The result is the Color 7 brush and the Color 1 brush and the Color 1 brush. In the same way, you can use the Color 7 brush to mix colors. [The fol made up of pixels. Each pixel you paint with the brush is one possible color of the image. This is why Photoshop is said to be a pixel-based program. You can combine many different colored pixels to create new colors. For the Color 1 brush and then the Color 7 brush to mix colors. The buttons to the left of the Brushes panel let you select the shapes to use for the brushes. A shape consists of connected pixels. For example, you can select j want, and then drawing it with the Arrow keys. Brushes are easy to use. You simply click on the shape you want, and then paint. If you click on a shape that you want to use in another tool, you can drag it to the Brushes p Arrow keys. Customize your brushes with the Color Picker. Click the Colors button in the toolbar to open the Color Picker. You can choose a color from anywhere on your screen. A new color is added to your image. You can us

I am trying to write a script that will take the output from a directory and return the output for directory and return the output for directories that dont have any files in them. I have the following so far: Code: #!/bin Code: Is -R \$DIR | grep -v "\$DIR" >> log[/I] but I am stuck on how to use the -R option, my script works if I just use Is -R and not Is -R \*/\*.... 11-07-2004 Your best bet would be to use a while loop, something like this: N.Y. Farrier and Anderson, familiar names in New York's fine dining scene, opened Big Ivy in the fall of 2011 and now, they're moving to a new location-on the ground floor, no less-at the Lyndhurst Center, in the heart of façade out front and a restaurant-only bar area in the back. "We always wanted a casual, neighborhood place that felt like a neighborhood bar," says Farrier. "And it

 $3/4$ 

### **What's New in the Metal Photoshop Styles Free Download?**

# **System Requirements For Metal Photoshop Styles Free Download:**

Please read the specification of each task before entering the competition: Useful links: FAQ: 1. How can I get my entry accepted? When submitting the form, please make sure that the title of your entry matches exactly the Kitten Sounds". The entry is not approved until it matches the specification as stated in the task.

<https://firmateated.com/2022/07/01/free-adobe-photoshop-cs-5-0-download-windows/> <https://www.raven-guard.info/photoshop-crack-for-windows-8/> [https://ledlights.blog/wp-content/uploads/2022/07/free\\_download\\_adobe\\_photoshop\\_latest\\_version\\_for\\_windows\\_7\\_u.pdf](https://ledlights.blog/wp-content/uploads/2022/07/free_download_adobe_photoshop_latest_version_for_windows_7_u.pdf) <http://bitcointube.net/photoshop-cs6-full-version-2/> <https://kuchawi.com/how-to-edit-pantone-colors-in-photoshop/> [https://blogup.in/upload/files/2022/07/rtXSebno6gbPAWjUgE6g\\_01\\_838a511a3d9e42715a9471484100279e\\_file.pdf](https://blogup.in/upload/files/2022/07/rtXSebno6gbPAWjUgE6g_01_838a511a3d9e42715a9471484100279e_file.pdf) <https://tuinfonavit.xyz/photoshop-express-2018/> <https://jolomobli.com/karizma-album-background-free-download/> [https://sitandbreaktheice.org/wp-content/uploads/2022/07/Adobe\\_Photoshop\\_Noiseware\\_Plugin\\_Free\\_Download.pdf](https://sitandbreaktheice.org/wp-content/uploads/2022/07/Adobe_Photoshop_Noiseware_Plugin_Free_Download.pdf) <https://adeliciouslyhealthylife.com/photoshop-elements-cc-2020-17-2-1/> <https://kedaigifts.com/wp-content/uploads/2022/07/galmei-1.pdf> <https://vogblog.wales/wp-content/uploads/2022/07/odhrmanr.pdf> [https://weedcottage.online/wp-content/uploads/2022/07/photoshop\\_07\\_free\\_download\\_for\\_pc.pdf](https://weedcottage.online/wp-content/uploads/2022/07/photoshop_07_free_download_for_pc.pdf) <http://pussyhub.net/wp-content/uploads/2022/07/darnabi.pdf> <https://elc-group.mk/2022/07/01/adobe-photoshop-20-mac/> <https://9escorts.com/advert/download-and-listen-audio-from-youtube/> [http://igpsclub.ru/social/upload/files/2022/07/FdJ5j5bOgVDhcV6LcN9k\\_01\\_6f36c8e9f468324f03cfb2b375585ca6\\_file.pdf](http://igpsclub.ru/social/upload/files/2022/07/FdJ5j5bOgVDhcV6LcN9k_01_6f36c8e9f468324f03cfb2b375585ca6_file.pdf) <https://boardingmed.com/wp-content/uploads/2022/07/sandelme.pdf> <https://jodeyo.com/advert/the-20-best-glitch-effect-photoshop-action-sets/> [https://ighaziabad.com/wp-content/uploads/2022/07/PSCS\\_6\\_download\\_free.pdf](https://ighaziabad.com/wp-content/uploads/2022/07/PSCS_6_download_free.pdf)

 $4/4$